$\sqrt{n}$ rs

# **PROPOSITION D'ADAPTATION DE L'ESSAI D'APTITUDE WASP (WORKPLACE ANALYSIS FOR PROFICIENCY) AUX TESTS DE COMPTAGE DE FIBRES**

*Cette étude de l'INRS a initialement été publiée dans Annals of Occupational Hygiene, volume 49, pp. 325-334, 2005. La version française est reproduite avec l'aimable autorisation d'Oxford University Press. © 2005 British Occupational Hygiene Society Published by Oxford University Press.*

**Trois méthodes utilisées pour classer les laboratoires lors des tests d'aptitude consacrés au comptage de fibres ont été comparées. Les deux premières sont celles utilisées en France (classement en fonction de la moyenne et du coefficient de variation de résultats normalisés) et en Grande-Bretagne (classement en fonction de la proportion de résultats normalisés situés à l'intérieur de limites prédéfinies). La troisième est une adaptation du programme WASP (Workplace Analysis Scheme for Proficiency) aux tests de comptage de fibres. Dans ce cas, le classement des laboratoires est basé sur la comparaison de la variance caractérisant la dispersion des résultats d'un laboratoire à une variance de référence, qui est la variance moyenne d'analystes ou de laboratoires expérimentés. Ce mode de traitement présente l'avantage de permettre la comparaison de grandeurs. Par exemple, la variance sur la valeur de référence peut être comparée à la variance de référence. De même, si l'essai d'aptitude est organisé à partir de répliques distribuées aux différents opérateurs, la variabilité de ces répliques peut être comparée à la variance de référence. L'étude montre que la méthode WASP modifiée conduit à des résultats proches de ceux obtenus par les deux autres méthodes. Par ailleurs, la sélectivité des trois méthodes a été évaluée.**

# **INTRODUCTION**

La méthode la plus couramment utilisée pour évaluer la concentration en fibres dans l'air est la méthode du filtre à membrane. Les fibres sont prélevées sur un filtre et, si leur identification n'est pas nécessaire, leur dénombrement est effectué par microscopie optique à contraste de phase (MOCP). Les fibres comptées sont généralement celles de longueur supérieure à 5 μm, de largeur inférieure à 3 μm et de rapport

longueur sur largeur supérieur à 3:1. Le comptage des fibres au delà d'une certaine longueur réduit la variabilité due aux limites du microscope optique, mais aussi permet de tenir compte du fait que les fibres les plus longues semblent les plus dangereuses [1]. La coupure à 3 μm en largeur permet de séparer les fibres respirables des fibres non respirables. Depuis le début des années 70, cette méthode a été progressivement améliorée jusqu'à une proposition d'harmonisation internationale [2]. D'autres méthodes, faisant appel aux  $\Box$  Fibre □ Test d'aptitude □ Contrôle qualité

h *Michel GRZEBYK, Edmond KAUFFER, Laurence FRÉVILLE, INRS, département Métrologie des polluants*

#### **PROPOSAL TO ADAPT THE WASP PROGRAMME TO FIBRE COUNTING TESTS**

**Three methods of classifying laboratories during fibre counting proficiency tests were compared. The first two are those used in France (classification according to the mean and coefficient of variation of the results) and in Great Britain (classification according to the proportion of normalized results situated within predefined limits). The third is a variation of the Workplace Analysis Scheme for Proficiency (WASP) programme adapted to fibre counting tests. In the latter case, the laboratory classification is based on comparing the variance characterizing the dispersion of the results of a laboratory with a reference variance, which is considered as the variance of experienced analysts or laboratories. This mode of processing has the advantage of allowing the comparison of magnitudes. For example, the variance of the reference value can be compared with the reference variance. The same applies if a proficiency test is organized on the basis of replicas distributed to different analysts, the variability of these replicas can be compared with the reference variance. It emerged that the modified WASP method produces results close to those obtained by the other two methods. Moreover, the selectivity of the three methods is evaluated.** 

 $\Box$  Fibre

 $\square$  Proficiency testing scheme  $\Box$  Quality control

techniques de microscopie électronique à transmission ou à balayage, peuvent être utilisées s'il est nécessaire d'identifier les fibres présentes sur le filtre de prélèvement [3, 4, 5].

Dès 1976 il est apparu nécessaire de comparer les comptages obtenus par différents opérateurs [6]. Contrairement à la plupart des méthodes d'analyse, le comptage de fibres laisse en effet une large part à l'interprétation et, du fait de la distribution en taille des fibres, un bon réglage du microscope est particulièrement important. Depuis, de nombreux tests d'aptitude ont été organisés pour s'assurer de la cohérence des comptages réalisés. Parmi ceux-ci, on peut citer ceux pratiqués en Belgique [7], France [8, 9, 10], Espagne [11] , Grande-Bretagne [12, 13, 14] ou aux États-Unis [15]. Le classement des laboratoires lors de ces essais d'aptitude repose sur des principes différents. Ainsi, aux Etats-Unis, dans le programme PAT (Proficiency Analytical Testing), les limites d'acceptation se situent à  $\pm$  3 fois l'écart type de la moyenne des résultats. Pour les tests réalisés en Belgique, Espagne ou Grande-Bretagne, le classement est basé sur la proportion de résultats situés à l'intérieur de limites prédéfinies, qui peuvent dépendre de la densité de fibres sur le filtre soumis à l'essai. En France, pour le comptage de fibres par microscopie optique à contraste de phase (MOCP) [9], les opérateurs sont classés sur la base de la moyenne et du coefficient de variation de leurs résultats pour un essai déterminé.

Des différences dans l'évaluation, mais aussi dans l'organisation, rendent difficile la comparaison de ces différents tests. Récemment, une proposition d'harmonisation a été faite [16]. Il est ainsi préconisé d'uniformiser, dans les différents tests d'aptitude, le nombre de résultats sur lesquels l'évaluation du laboratoire ou de l'opérateur est faite et de choisir les limites d'acceptation de façon à ce que la probabilité de succès soit la même quel que soit le test d'aptitude considéré. Ce même souci a également conduit à comparer les tests d'aptitude organisés en Grande-Bretagne et aux États-Unis [17].

Indépendamment des différences pouvant exister d'un pays à l'autre dans l'organisation des tests d'aptitude, les principes retenus pour un même pays peuvent être différents selon qu'il s'agit de fibres ou d'un autre polluant rencontré en hygiène industrielle. Pour ces autres polluants, les tests d'aptitude sont regroupés dans le programme WASP (Workplace Analysis Scheme for Proficiency) en Grande-Bretagne [18] et dans le programme ALASCA (Aptitude des Laboratoires pour l'Analyse des Substances Chimiques dans l'Air) en France. Dans ces tests d'aptitude, le classement se fait en comparant la variance caractérisant la dispersion des résultats d'un laboratoire à une variance de référence, pour une technique analytique et un polluant donné.

Le but de cet article est de montrer que le principe adopté pour le programme WASP peut être étendu pour juger la performance de laboratoires impliqués dans le comptage de fibres. Le modèle proposé sera confronté aux données des trois derniers tests d'aptitude organisés en France pour le comptage de fibres par MOCP. Lors de ces tests, 21 plaques de microscopie prêtes à être observées sont évaluées par les participants. Ces plaques sont réparties dans six lots, les plaques de même numéro de chaque lot étant réputées identiques [9]. Les plaques sont comptées par l'ensemble des analystes de chaque laboratoire. Pour les trois années 2001, 2002 et 2003, 95, 85 et 90 analystes provenant de 35, 31 et 30 laboratoires ont participé aux tests. Ceci permet l'évaluation de la performance de chaque analyste. Dans certains pays, chaque laboratoire doit compter tous les échantillons soumis à l'essai, chaque analyste du laboratoire ne comptant que quelques uns des échantillons. Dans ce cas, c'est bien sûr la performance de chaque laboratoire qui est évaluée.

# **MÉTHODOLOGIE**

Trois méthodes permettant de juger de la qualité des résultats des opérateurs impliqués dans le comptage de fibres par MOCP ont été comparées. La première méthode est celle utilisée en France, la seconde est celle pratiquée en Grande-Bretagne dans le test RICE (Regular Interlaboratory Counting Exchanges) et la troisième est une adaptation du programme WASP. Le principe de ces méthodes est décrit cidessous. Pour faciliter les comparaisons, pour un niveau de chargement donné la valeur de référence *Rf* a toujours été prise égale à la médiane de l'ensemble

des résultats des participants. De plus, la procédure utilisée pour calculer la sélectivité des différentes méthodes est également décrite.

## **MÉTHODE 1**

Pour l'ensemble des *N* résultats d'un test d'aptitude, les résultats normalisés (résultat obtenu par un analyste (*Rs*) divisé par la valeur de référence correspondante (*Rf*)) sont calculés.

Le classement d'un analyste est basé sur la moyenne *M* et le coefficient de variation *CV* de ces résultats normalisés.

$$
M = \frac{\sum_{i=1}^{N} (Rs_i / Rf_i)}{N}
$$
  
\n
$$
CV = \frac{\sqrt{\sum_{i=1}^{N} ((Rs_i / Rf_i) - M)^2 / (N - 1)}}{M}
$$

L'appartenance aux groupes 1, 2 et 3 est définie comme suit :

**Groupe 1** 0,75 < *M* < 1,33 et *CV* < 0,4 **Groupe 2** 0,50 < *M* ≤ 0,75 ou 1,33 ≤ *M* < 2,00

et *CV* < 0,4

**Groupe 3**

*M* ≤ 0,50 ou *M* ≥ 2,00 ou *CV* ≥ 0,4

## **MÉTHODE 2**

Pour cette méthode [12], c'est la proportion de résultats à l'intérieur de limites prédéfinies qui conditionne le classement du laboratoire ou de l'analyste. Ces limites sont fonction de la densité de fibres sur le filtre. Elles sont définies comme suit :

## **Densités hautes**

limites internes 0,65 x *Rf* à 1,55 x *Rf*

limites externes 0,50 x *Rf* à 2,00 x *Rf* **Densités basses**

limites internes  $(\sqrt{R}f - 1.57)^2$  à  $(\sqrt{R}f + 1.96)^2$ limites externes  $(\sqrt{R}f - 2.34)^2$  à  $(\sqrt{R}f + 3.30)^2$ 

L'appartenance aux groupes 1, 2 et 3 dépend du pourcentage de résultats situés à l'intérieur des limites :

**Groupe 1**

75 % des résultats à l'intérieur des limites internes.

**Groupe 2**

75 % des résultats à l'intérieur des limites externes.

**Groupe 3** autres cas.

Par rapport au test RICE, les limites pour les densités basses ont été adaptées pour tenir compte des règles d'arrêts utilisées en France pour le comptage (100 fibres ou 100 champs au lieu de 100 fibres ou 200 champs en Grande-Bretagne). Dans ce contexte, la limite séparant les densités basses des densités hautes est égale à 127,2 fibres/mm<sup>2</sup>, et, pour les basses densités, les limites internes et externes varient respectivement de  $(\sqrt{R}f - 2.19)^2$  à  $(\sqrt{R}f + 2.76)^2$  et de  $(\sqrt{R}f - 3.30)^2$  à  $(\sqrt{R}f + 4.67)^2$ 

Comme le nombre de filtres distribués dans le test d'aptitude français chaque année est égal à 21, la limite en termes de résultats pour définir l'appartenance aux différents groupes a été prise égale à 16 (75 % de 21 égal 15,75, arrondi à 16).

## **MÉTHODE 3**

On calcule la quantité

$$
R = \frac{\sum_{i=1}^{N} (Rs_i - Rf_i)^2}{Var_i(Rf)}
$$
 où

-Rs; est le résultat d'un analyste pour le niveau de densité i

-Rf; est la valeur de référence correspondante

-N est le nombre de filtres soumis au test

-Var<sub>i</sub>(Rf) est la valeur de la variance de référence attendue, dépendant a priori de la valeur de référence et donc du niveau de chargement, à laquelle la dispersion des résultats d'un laboratoire est comparée. Pratiquement, pour un test d'aptitude où ce sont les mêmes filtres qui sont analysés, Var<sub>i</sub>(Rf) est la valeur de la variance d'analystes ou de laboratoires pratiquant habituellement la méthode. Si ce sont des répliques qui sont distribuées aux participants. cette variance inclut la variabilité des répliques.

On admet que cette quantité R suit une loi de  $\chi^2$  à N degrés de liberté. Dans ce cadre, le classement en groupe se fait sur la base de la comparaison de R aux valeurs  $\chi^2_{2,5\%}$  (groupe 1) et  $\chi^2_{97,5\%}$  (groupe 3) pour N degrés de liberté.

Cette formulation est identique à celle présentée dans le programme WASP si  $Var_i(Rf) = k \times (Rf_i)^2$ .

Dans le cas du comptage de fibres, lorsque les densités sont hautes, le critère d'arrêt est le nombre de fibres comptées et, dans ce cas, l'écart type des résultats est proportionnel à la valeur de référence (Rf). La variabilité est alors constante sur une échelle logarithmique. Lorsque les densités sont basses, le critère d'arrêt est le nombre de champs comptés. Dans ce cas, l'écart type des comptages est proportionnel à la racine carrée de la valeur de référence et la variabilité est constante sur une échelle en racine carrée [12, 14, 19].

On peut ainsi écrire : pour les densités hautes  $Var_i(Rf) = a \times (Rf_i)^2$ et pour les densités basses  $Var_i(Rf) = a' \times Rf_i$ 

Si Dl représente la limite entre les densités hautes et basses, l'égalité des variances pour cette densité permet de déterminer a'  $a' = a \times Dl$ 

En effectuant une transformation logarithmique (logarithme népérien) pour les densités hautes et une transformation en racine carrée pour les densités basses, on définit les quantités RLog; ou Rracine; de la façon suivante :

pour les densités hautes

$$
RLog_i = \frac{(Log(Rs_i) - Log(Rf_i))^2}{Var_i(Log(Rf_i))}
$$

De manière approchée (développement limité au 1er ordre), la variance d'une fonction  $g(x)$  est égale au carré de la dérivée de la fonction pour la valeur moyenne θ de la variable multiplié par la variance de x [20].  $Var(g(x)) \approx g'(0)^2$  x  $Var(x)$ 

On déduit en prenant la valeur de référence (Rf) comme valeur moyenne :

$$
Var_i (Log(Rf)) \approx \frac{Var_i (Rf)}{(Rf_i)^2} = a
$$
  
d'où  

$$
RLog_i = \frac{(Log(Rs_i) - Log(Rf_i))^2}{a}
$$

pour les densités basses

$$
Rracine_i = \frac{(\sqrt{Rs_i} - \sqrt{Rf_i})^2}{Var_i(\sqrt{Rf})}
$$

$$
Var_i(\sqrt{Rf}) \approx (\frac{0.5}{\sqrt{Rf_i}})^2 \times Var_i(Rf) = \frac{a \times DI}{4}
$$

d'où

$$
Rracine_i = \frac{(\sqrt{Rs_i} - \sqrt{Rf_i})^2}{(a \times D1/4)}
$$

Les laboratoires peuvent ainsi être classés en trois groupes en calculant, pour l'ensemble des résultats, la quantité

firs

$$
R = \sum_{i=1}^{N} (RLog_i \times (1 - f_i) + Rracine_i \times f_i)
$$

où  $f_i = o$  pour les densités hautes et  $f_i = 1$ pour les densités basses.

Dans la pratique, le programme WASP est un système glissant qui ne prend en compte que les meilleurs essais les plus récents. Pour tenir compte de cette particularité, les 21 résultats fournis par les analystes pour une année donnée ont été répartis en 4 groupes pour simuler 4 essais fictifs :

Essai 1

résultats correspondant au comptage des plaques 1 à 5.

Essai 2

résultats correspondant au comptage des plaques 6 à 10.

Essai 3

résultats correspondant au comptage des plaques 11 à 15.

Essai 4

résultats correspondant au comptage des plaques 16 à 21.

Ce groupement permet de calculer

$$
R_1 = \sum_{i=1}^{5} (RLog_i \times (1 - f_i) + Rracine_i \times f_i)
$$
  
\n
$$
R_2 = \sum_{i=6}^{10} (RLog_i \times (1 - f_i) + Rracine_i \times f_i)
$$
  
\n
$$
R_3 = \sum_{i=11}^{15} (RLog_i \times (1 - f_i) + Rracine_i \times f_i)
$$
  
\n
$$
R_4 = \sum_{i=16}^{21} (RLog_i \times (1 - f_i) + Rracine_i \times f_i)
$$

Le plus mauvais essai est celui pour lequel la quantité  $R_1/5$ ,  $R_2/5$ ,  $R_3/5$  ou  $R_A$ /5 est la plus grande.

De plus, pour garantir que de médiocres résultats lors d'un essai ne conduiront pas pour longtemps à un classement en catégorie 3, quelle que soit l'amélioration du laboratoire, une valeur plafond est appliquée pour chaque essai lors du calcul de R.

Pour chaque essai, fictif la valeur plafond P a été déterminée en adoptant la règle suivante :

$$
2 \times 5 + P = 27.5
$$
 d'où  $P = 17.5$ 

La valeur 27,5 est le percentile 97,5 % d'un  $\chi^2$  pour 15 degrés de liberté et 5 est la moyenne d'un  $\chi^2$  pour 5 degrés

de liberté. Il a été supposé ici que le plus mauvais essai était l'essai 4 (d'où 15 degrés de liberté). Dans les autres cas, les valeurs plafonds ont été calculées de la même façon avec 16 degrés de liberté pour le percentile 97,5 % du χ*<sup>2</sup>* .

La prise en compte des trois meilleurs des quatre derniers essais conduit à calculer

 $R = (R_1 + R_2 + R_3 + R_4) - R_{max}$ où *Rmax* est la valeur *R1*, *R2*, *R3* ou *R4* correspondant à l'essai le plus mauvais.

## **SÉLECTIVITÉ DES DIFFÉRENTES MÉTHODES**

La sélectivité des trois méthodes a été déterminée pour un test d'aptitude prenant en compte quatre essais, avec huit niveaux de densité par essai (quatre niveaux de densité bas et quatre niveaux de densité haute). La sélectivité est la probabilité pour un analyste d'être classé dans un groupe particulier compte tenu de ses performances réelles. Comme un classement en groupe 3 est synonyme d'échec, nous nous sommes attachés à calculer la probabilité d'être classé dans les groupes 1 ou 2. La performance d'un analyste est caractérisé par son biais (multiplicatif) *b* et son coefficient de variation *CV* observé pour les densités hautes.

Pour les hautes densités (supérieures à 127,32 fibres  $mm^{-2}$ ), on suppose que les résultats suivent une loi log normale. Ainsi, comme cela est montré dans l'Annexe 2, la moyenne et l'écart type du logarithme des densités mesurés sont respectivement égaux à :

$$
\mu_1 = Log(b \times Rf) - \frac{Log(CV^2 + 1)}{2} \quad (1)
$$

$$
\sigma_1 = \sqrt{Log(CV^2 + 1)} \quad (2)
$$

Pour les densités basses (inférieures à 127,32 fibres mm<sup>-2</sup>), on suppose que la racine carrée des résultats est distribuée comme la valeur absolue d'une variable aléatoire normale dont l'écart type est indépendant du niveau de densité. Cette hypothèse est légèrement différente de l'hypothèse habituelle où la racine carrée des résultats est distribuée normalement [12, 14, 19] mais lorsque la moyenne des racines carrées est élevée par rapport à l'écart type, la différence est numériquement faible. Ainsi, comme montré dans l'*Annexe 2*, le coefficient de dispersion de l'analyste (rapport de l'écart type et de la racine carrée de la valeur moyenne) est *CV* x √*Dl* et la moyenne et l'écart type des

résultats d'un analyste caractérisé par un biais *b* et un coefficient de variation *CV* au niveau de densité *Rf* sont respectivement égaux à :

$$
\mu_2 = \sqrt{b \times Rf} \left( 1 - \frac{Dl \times CV^2}{2 \times b \times Rf} \right)^{1/4}
$$
 (3)  

$$
\sigma_2 = \sqrt{b \times Rf} \sqrt{1 - \sqrt{1 - \frac{Dl \times CV^2}{2 \times b \times Rf}}}
$$
 (4)

Sur la base de ces distributions, la sélectivité des trois méthodes a été calculée pour trois types de répartition des niveaux de densité:

- 1) quatre essais avec huit niveaux de densité haute ;
- 2) quatre essais avec huit niveaux de densité basse ;
- 3) quatre essais avec un mélange de quatre niveaux de densité haute et quatre niveaux de densité basse.

La sélectivité a été calculée par simulation de la manière suivante. Pour chaque type de répartition des niveaux de densité et pour un analyste caractérisé par *b* et *CV*, 10 000 séries de 32 résultats ont été simulées en suivant les distributions précédemment décrites. Pour les densités hautes, la valeur du niveau de densité n'a pas d'influence sur le calcul. Ce n'est pas le cas pour les niveaux de densité bas pour lesquels la sélectivité dépend du niveau lui-même. Ainsi, pour le calcul, les niveaux de 25, 50, 75 et 100 fibres/mm<sup>2</sup> ont été choisis (un par essai pour les tests d'aptitude faisant intervenir à la fois des densités hautes et basses ou deux par essai pour les tests n'impliquant que des niveaux de densité bas). Ensuite, le pourcentage de succès est calculé à partir des 10 000 simulations et représenté en fonction des valeurs de *b* et *CV*. Des courbes peuvent être tracées pour des valeurs particulières de la sélectivité, en particulier pour la valeur 0,95 qui permet de déterminer les valeurs de *b* et *CV* garantissant un classement dans les groupes 1 ou 2 avec une probabilité de 0,95.

## **RÉSULTATS ET DISCUSSION**

Les *Figures 1 à 3* illustrent la sélectivité des trois méthodes pour différents modèles de densité (le classement est basé sur 32 plaques de densités hautes ou basses ou sur un mélange de 16 plaques hautes densités et 16 plaques

basses densités). Sur ces figures, le biais *b* et le coefficient de variation *CV* d'un analyste doit se situer en dessous de la ligne de contour pour avoir plus de 95 % de chance d'être classé dans les groupes 1 et 2. La *Figure 4* compare la sélectivité des trois méthodes dans le cas ou hautes et basses densités sont mélangées. Le coefficient de variation *CV* pour les densités hautes est reporté sur l'axe verticale gauche. Le coefficient de dispersion pour les densités basses (rapport de l'écart type sur la racine carrée de la valeur moyenne) est reporté sur l'axe droit. On peut constater que la sélectivité des méthodes 2 et 3 est comparable, tandis que la méthode 1 est plus sélective par rapport au coefficient de variation. Ceci est attendu car le principe de classement de la méthode 1 repose sur le coefficient de variation estimé de chaque analyste, sans tenir compte des différences entre hautes et basses densités. Si un analyste connaît son biais et sa précision, les *Figures 1 à 3* peuvent aussi être utilisées pour évaluer sa probabilité de succès dans l'un ou l'autre des trois tests d'aptitude (inférieure ou supérieure à 95 %). Pour les hautes densités, la précision est caractérisée par *CV*. Pour les basses densités, la précision est caractérisée par le rapport entre l'écart type et la racine carrée de la valeur moyenne. Bien sûr, si nécessaire, d'autres figures avec des niveaux de probabilité différents peuvent être tracées. Inversement, ce modèle peut être utilisé par l'organisateur de tests d'aptitude pour estimer à partir de ses résultats le biais *b* et le coefficient de variation *CV* de chaque laboratoire ; ce qui peut être fait à l'aide de la méthode d'estimation du maximum de vraisemblance.

Les données sur lesquelles la comparaison des trois méthodes a été effectuée sont celles acquises lors des tests d'aptitude organisés en 2001, 2002 et 2003. Pour l'ensemble de ces trois tests, les densités limites conduisant à une répartition en trois tiers des plaques sont les suivantes :  $57 - 119$  fibres/mm<sup>2</sup>; 119 - 171 fibres/mm<sup>2</sup>; 171 - 314 fibres/ mm<sup>2</sup> . De plus, pour 41 % des plaques, le chargement était inférieur, compte tenu des règles de comptage adoptées, à la densité (127,32 fibres/mm<sup>2</sup>) séparant les basses densités des hautes.

Dans la méthode 3, la quantité a est la variance relative de référence. La *Figure 5* montre le nombre d'analystes classés dans le groupe 3 en fonction de *a* en distinguant le cas où l'ensemble

 $\sqrt{2}$ 

#### **FIGURE 1**

**Sélectivité de la méthode 1 pour 32 lames hautes densités, 32 lames basses densités ou un mélange de 16 lames hautes densités et 16 lames basses densités en relation avec le coefficient de variation (***CV***) et le biais (***b***) de l'analyste. Si le point (***b, CV***) pour un analyste donné est situé en-dessous d'une des courbes, l'analyste a plus de 95 % de chance d'être classé en groupe 1 ou 2**

**Selectivity of method 1 for 32 high-density slides, 32 low-density slides or a mixture of 16 high-density slides and 16 low-density slides in relation to the coefficient of variation (***CV***) and the bias (***b***) of the analyst. If the point (***b, CV***) of a given analyst is in the region under one of a contour line, this analyst has more than 95% chance of being rated in group 1 or 2** 

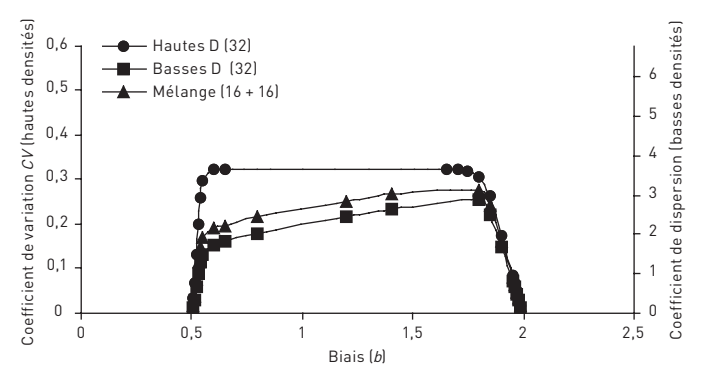

#### **FIGURE 3**

**Sélectivité de la méthode 3 pour 32 lames hautes densités, 32 lames basses densités ou un mélange de 16 lames hautes densités et 16 lames basses densités en relation avec le coefficient de variation (***CV***) et le biais (***b***) de l'analyste. Si le point (***b, CV***) pour un analyste donné est situé en-dessous d'une des courbes, l'analyste a plus de 95 % de chance d'être classé en groupe 1 ou 2**

**Selectively of method 3 for 32 high-density slides, 32 low-density slides or a mixture of 16 high-density slides and 16 low-density slides in relation to the coefficient of variation (***CV***) and the bias (***b***) of the analyst. If the point (***b, CV***) of a given analyst is in the region under one of a contour line, this analyst has more than 95% chance of being rated in group 1 or 2**

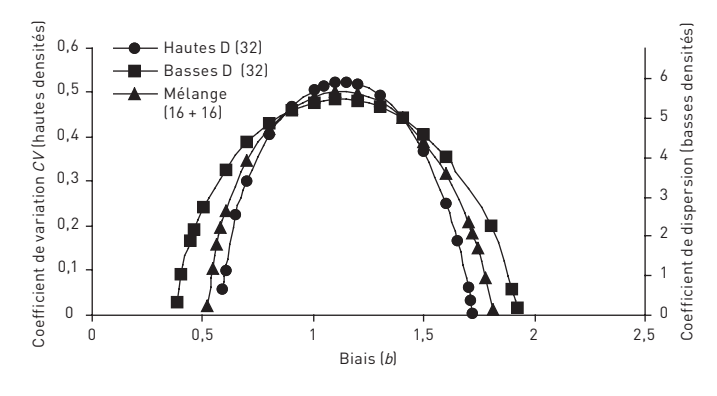

#### **FIGURE 5**

**Nombre d'analystes classés dans le groupe 3 en fonction de la variance relative de référence (***a***) Number of counters classified in group 3 as a function of reference relative variance (***a***)**

## **FIGURE 2**

**Sélectivité de la méthode 2 pour 32 lames hautes densités, 32 lames basses densités ou un mélange de 16 lames hautes densités et 16 lames basses densités en relation avec le coefficient de variation (***CV***) et le biais (***b***) de l'analyste. Si le point (***b, CV***) pour un analyste donné est situé en-dessous d'une des courbes, l'analyste a plus de 95% de chance d'être classé en groupe 1 ou 2**

**Selectivity of method 2 for 32 high-density slides, 32 low-density slides or a mixture of 16 high-density slides and 16 low-density slides in relation to the coefficient of variation (***CV***) and the bias (***b***) of the analyst. If the point (***b, CV***) of a given analyst is in the region under one of a contour line, this analyst has more than 95% chance of being rated in group 1 or 2**

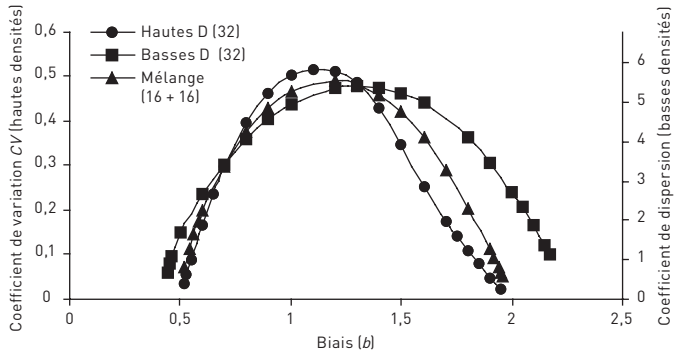

#### **FIGURE 4**

**Sélectivité des méthodes 1, 2 et 3 pour un mélange de 16 lames hautes densités et 16 lames basses densités. Si le point (***b, CV***) pour un analyste donné est situé en-dessous d'une des courbes, l'analyste a plus de 95 % de chance d'être classé dans le groupe 1 ou 2** 

**Selectively of methods 1, 2 and 3 for a 16 high-density slides and 16 low-density slides. If the point (***b, CV***) of a given analyst is in the region under one of a contour line, this analyst has more than 95% chance of being rated in group 1 or 2**

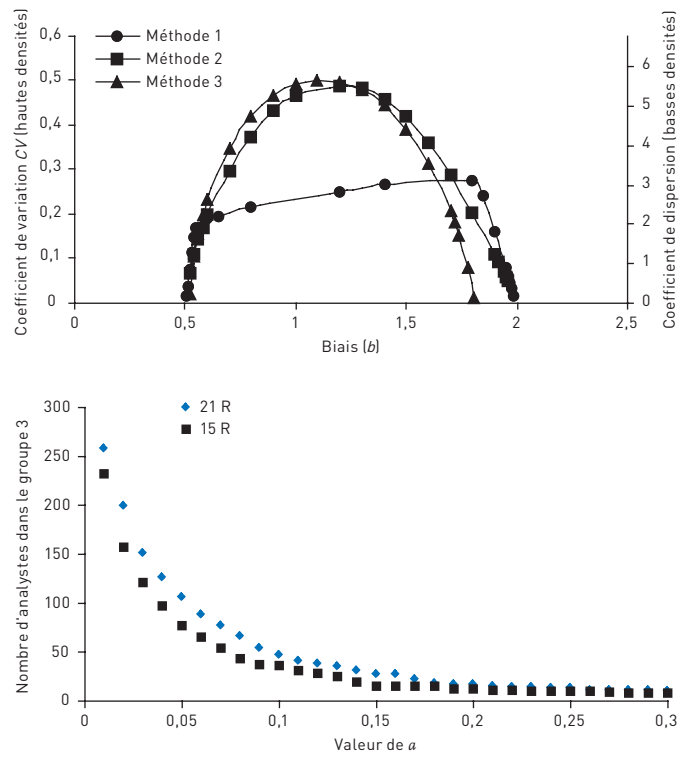

des résultats a été pris en compte pour le classement (21R pour 21 résultats) de celui où seuls les 3 meilleurs des quatre essais fictifs on été pris en compte (15R pour 15 résultats). En fait, suivant que le plus mauvais des quatre essais fictifs était constitué de six ou de cinq plaques, le jugement global était basé sur 15 ou 16 résultats mais pour ne pas alourdir inutilement les explications, on parlera toujours dans ce cas de 15 résultats.

Le *Tableau I* donne la liste des analystes identifiés par un numéro qui sont classés dans le groupe 3 pour les trois méthodes précédemment décrites. Pour la méthode 3, les résultats sont donnés pour différentes valeurs du paramètre *a* (*a* variant entre 0,14 et 0,18) et, à chaque fois, deux cas ont été envisagés (prise en compte de l'ensemble des résultats (21R) ou des trois meilleurs des quatre essais fictifs (15R)). Globalement, le nombre d'analystes classés dans le groupe 3 par

les méthodes 1 et 2 est sensiblement le même (19 pour la méthode 1, 21 pour la méthodes 2), 14 analystes ayant un classement identique. Les différences observées concernent des analystes dont le résultat est proche des limites considérées pour le classement ou sont la conséquence des règles adoptées dans les deux méthodes. Par exemple, pour la méthode 1 où le coefficient de variation *CV* intervient dans le classement, un très mauvais résultat peut conduire à classer

#### **TABLEAU I**

**Liste des analystes (identifiés par des croix) classés dans le groupe 3, pour les essais d'aptitude organisés en 2001, 2002 et 2003 et pour les méthodes 1, 2 et 3 Pour la méthode 3, les résultats sont fonction du nombre de résultats pris en compte (15 ou 21) et de la variance relative (***a***)**

**List of operators (identified by crosses) classified in group 3, for the tests organized in 2001, 2002 and 2003 and methods 1, 2 and 3**

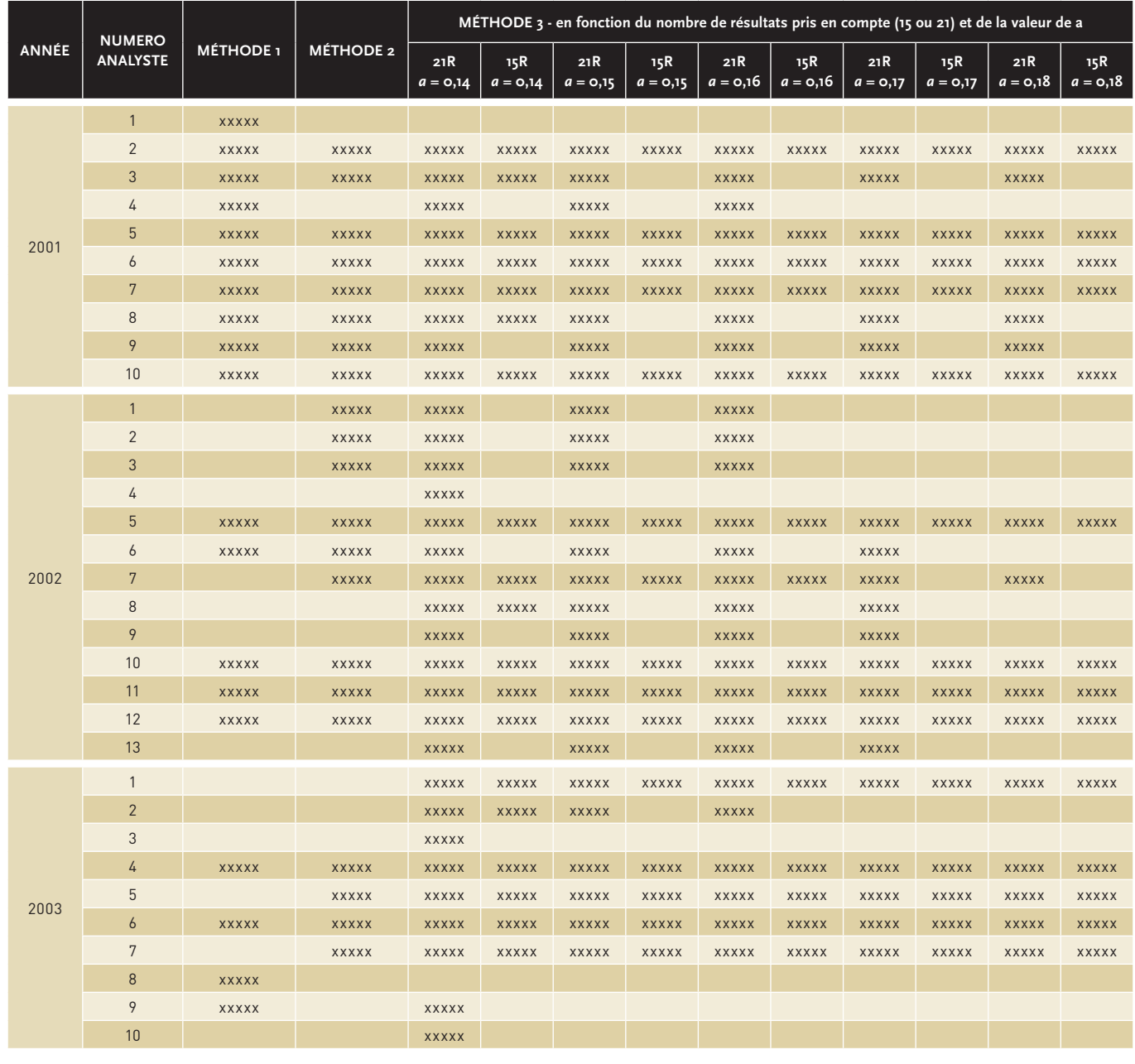

un analyste dans le groupe 3, ce qui n'est pas possible avec la méthode 2. Si l'on considère maintenant les résultats obtenus avec la méthode 3, on peut constater qu'une variance relative de référence comprise entre 0,14 et 0,18, pour les données analysées dans cet article, permet d'approcher le classement obtenu par les deux autres méthodes. Pour a égal à 0,18, 18 analystes sont classés dans le groupe 3 si l'on prend en compte la totalité des résultats (21R), 15 en ne considérant que les trois meilleurs des quatre essais fictifs (15R). Tous les laboratoires sauf un classé dans le groupe 3 par la méthode 3 le sont également par la méthode 2.

Le *Tableau II* donne les proportions d'analystes classés dans les groupes 1, 2 et 3 pour les trois méthodes. Globalement, l'accord est bon entre les résultats fournis par les trois méthodes. Un rééquilibrage au profit du groupe 2 intervient pour la méthode 3.

La comparaison des trois méthodes montre qu'il est possible d'adapter le principe retenu dans le programme WASP (comparaison de variance) pour traiter également les tests d'aptitude dédiés au comptage de fibres. La variance relative de référence déterminée dans la méthode 3 est cohérente avec ce qui est attendu de la dispersion entre laboratoires pour le comptage de fibres. Une valeur de *a* égal à 0,18 correspond à un coefficient de variation inter-laboratoire de 0,42 ce qui est très proche de la valeur indiquée (0,45) dans la méthode 7400 du NIOSH [21]. Il faut souligner que l'analyse décrite dans cet article a été conduite sur la base des résultats de chaque analyste. Mais, comme les différents analystes (environ 90 chaque année) appartiennent à de nombreux laboratoires (environ 30 chaque année), on peut admettre que le coefficient de

variation inter-analyste est probablement très proche du coefficient de variation inter-laboratoire. L'adaptation proposée est détaillée dans l'*Annexe 1* pour un test organisé sur la base de quatre essais où 32 plaques sont comptées par les participants.

La méthode proposée présente l'avantage de traiter, avec un même modèle, l'ensemble des polluants présents en hygiène industrielle qu'ils soient fibreux ou non, ce qui favorise la comparaison des différents tests d'aptitude. La connaissance de la variance relative de référence et, s'il y a lieu, de la variabilité relative des répliques permettent de comparer pour un même polluant les tests d'aptitude organisés dans différents pays. Pour ce qui est des essais consacrés aux comptages de fibres, on peut également, par cette méthode, comparer directement différentes techniques analytiques (par exemple, microscopie optique à contraste de phase (MOCP) et microscopie électronique à transmission (MET)). Arroyo *et al*. [16] reprenant une suggestion d'Ogden [22] ont proposé que les tests d'aptitude sur le comptage de fibres soient basés sur le comptage de 32 filtres. Ceci est difficilement envisageable, pour des raisons pratiques, pour le comptage de fibres par MET. Dans la méthode 3, le nombre de filtres analysés lors du test d'aptitude est directement pris en compte. Les valeurs du χ*<sup>2</sup>* permettant le classement des laboratoires dans les différents groupes dépendent en effet du nombre de degrés de liberté, et donc du nombre de filtres analysés.

Brown *et al*. [14] ont souligné qu'il était plus facile de réussir le test RICE pour les plaques de densités basses que pour les plaques de densités hautes. C'est effectivement ce que l'on observe

#### **TABLEAU II**

**Proportion des analystes classés dans les groupes 1, 2 et 3 pour les trois méthodes évaluées. Pour la méthode 3, deux cas sont envisagés : prise en compte de l'ensemble des résultats (21R) ou prise en compte des trois meilleurs essais (15R). La variance relative de référence est égale à 0,18**

**Relative proportion of operators classified in groups 1, 2 and 3 for the three methods evaluated**

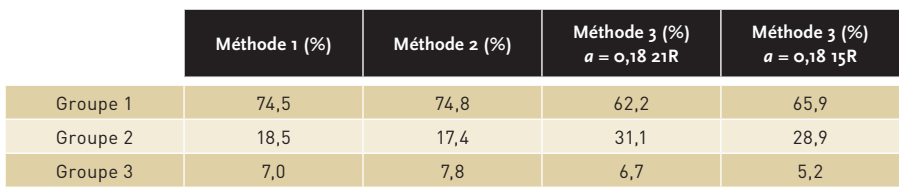

sur cette série de données. Si l'on considère la méthode 2, 6,29 % des résultats normalisés (*Rs/Rf*) sont à l'extérieur des limites externes pour les plaques de densités hautes contre 4,89 % pour les plaques de densités basses. La même tendance est constatée avec la méthode 3. La proportion de valeurs individuelles du facteur *R* dépassant 5,02 (valeur de  $\chi^2_{97.5\,\%}$  pour un degré de liberté) est égal à 2,81 % pour les plaques de densités hautes contre 1,72 % pour les plaques de densités basses. Ceci peut également être observé sur les *Figures 2 et 3* où, pour un *CV* inférieur ou égal à 0,45, la sélectivité pour les plaques de basses densités est plus petite que celle pour les hautes densités.

firs

## **CONCLUSION**

Cet article a permis de montrer qu'il était possible d'utiliser une méthode basée sur la comparaison de la variance d'un laboratoire à une variance relative de référence pour classer les résultats obtenus lors des tests d'aptitude organisés pour le comptage des fibres. Cette variance relative de référence, si la variabilité relative des répliques est négligeable, est celle caractérisant la dispersion des résultats d'un groupe de laboratoires pratiquant habituellement la méthode. Une variance relative de référence comprise entre 0,14 et 0,18 permet, pour les données analysées dans cet article, d'obtenir des résultats voisins de ceux obtenus par les méthodes traditionnelles.

Ce mode de traitement présente l'avantage de permettre certaines comparaisons. Par exemple, la variance relative de la valeur de référence peut être comparée à la variance relative de référence. De même, si le test d'aptitude est organisé à partir de répliques distribuées aux différents participants, la variabilité de ces répliques peut être comparée à la variance de référence. Il permet également de traiter l'ensemble des polluants qu'ils soient fibreux ou non avec un même modèle quelque soit la technique de caractérisation : comptage, pesée, analyse classique. Si l'on admet que la variance relative de référence est une approximation du carré du coefficient de variation de la méthode, ce mode de traitement facilite la comparaison de techniques analytiques différentes.

## **ANNEXE 1**

## **ADAPTATION DU MODÈLE WASP AUX TESTS D'APTITUDE SUR LE COMPTAGE DE FIBRES ; CAS D'UN TEST RÉPARTI SUR 4 ESSAIS POUR LESQUELS LE LABORATOIRE COMPTE 8 PLAQUES**

## **ADAPTATION OF THE WASP MODEL TO FIBRE COUNTING PROFICIENCY TESTS: CASE OF A TEST SPREAD OVER FOUR ROUNDS DURING WHICH THE LABORATORY COUNTS EIGHT SLIDES**

Pour chaque essai (tous les 3 ou 4 mois), le laboratoire reçoit huit plaques de microscopie à compter. L'évaluation du laboratoire est basée sur la prise en compte des trois meilleurs des quatre derniers essais et le résultat de chaque essai, s'il conduit à une valeur de *R* trop grande, est remplacé par une valeur plafond.

Pour chaque essai, la quantité *R* est calculée de la manière suivante :

$$
R = \sum_{i=1}^{8} (RLog_i \times (1 - f_i) + Rracine_i \times f_i)
$$

 $\cot f_i = \text{o}$  pour les densités hautes et  $f_i = \text{m}$ pour les densités basses.

$$
RLog_i = \frac{(Log(Rs_i) - Log(Rf_i))^2}{a}
$$
  

$$
Rracine_i = \frac{(\sqrt{Rs_i} - \sqrt{Rf_i})^2}{(a \times Dl / 4)}
$$
où

*- Rsi* est le résultat du laboratoire pour la plaque *i* ;

*- Rfi* est la valeur de référence pour la plaque *i* ;

*- a* représente la variance relative caractérisant la dispersion relative moyenne d'un groupe de laboratoires pratiquant habituellement la méthode ;

*- Dl* est la limite entre les densités basses et hautes.

*Dl* dépend des règles de comptage adoptées pour le comptage des fibres (par exemple si les critères d'arrêt sont : avoir compté 100 fibres ou avoir évalué 100 champs, *Dl* = 127,32 fibres/mm<sup>2</sup> si la surface d'un champ est égale à  $0,007854$  mm<sup>2</sup>).

Le calcul précédent est répété pour les quatre essais, d'où  $R_1$ ,  $R_2$ ,  $R_3$ , et  $R_4$ .

Si, pour un des essais, le résultat est supérieur à la valeur plafond *P*, ce résultat est remplacé par cette valeur .

La valeur plafond est déterminée de la façon suivante :

 $2 \times 8 + P = 39,4$  d'où  $P = 23,4$ 

La valeur 39,4 représente le percentile 97,5 % du X<sup>2</sup> pour 24 degrés de liberté et 8 représente la moyenne du χ*<sup>2</sup>* pour 8 degrés de liberté.

La prise en compte des trois meilleurs des quatre essais conduit à calculer

 $R = (R_1 + R_2 + R_3 + R_4) - \text{Max}(R_1, R_2, R_3, R_4)$ 

Si *R* est inférieur à 12,4 ( $\chi^2_{2,5}$ % pour 24 degrés de liberté), le laboratoire est classé dans le groupe 1

Si *R* est supérieur à 39,4 ( $\chi^2_{97,5\%}$  pour 24 degrés de liberté), le laboratoire est classé dans le groupe 3

Si *R* est compris entre 12,4 et 39,4, le laboratoire est classé dans le groupe 2.

## **ANNEXE 2**

## **DÉTERMINATION DES PARAMÈTRES POUR LA SIMULATION**

## **DETERMINATION OF THE PARAMETERS FOR THE SIMULATION**

La performance d'un analyste est caractérisé par son biais (multiplicatif) *b* et sa précision. Comme le biais d'un analyste est multiplicatif, la valeur moyenne d'un résultat est *b* x *Rf* pour un niveau de densité *Rf*. Cette relation est vraie que la densité soit haute ou basse. La dispersion d'un analyste est caractérisée comme cela a été expliqué plus haut, lors de la description de la troisième méthode. Pour les hautes densités (supérieures à 127,32 fibres/ mm<sup>2</sup> ), la dispersion est caractérisée par un coefficient de variation constant CV. Pour les densités basses (inférieures à 127,32 fibres/ $mm<sup>2</sup>$ ), la dispersion est telle que la dispersion d'un résultat est proportionnelle à la racine carrée de la valeur moyenne [12, 14, 19]. Comme dans la méthode 3, l'égalité des variance pour cette densité implique que le coefficient de proportionnalité est *CV<sup>2</sup> Dl*, où *Dl* est la limite entre hautes et basses densités. Ceci constitue l'hypothèse de mesure sur laquelle repose le calcul de simulation.

On déduit ensuite les paramètres utilisés pour les simulations.

Lorsque le critère d'arrêt est le nombre de fibres comptées (hautes densités), on suppose que la densité mesurée *Rs* est supérieure à la densité limite Dl = 127,32 fibres/mm<sup>2</sup> et que la distribution de son logarithme est normale :

## $Log(Rs) \sim N(\mu_1, \sigma_1).$

La valeur moyenne de *Rs* s'écrit  $e^{\mu_1 + \sigma_1^2/z}$ .

Ces paramètres sont reliés au biais *b* et au coefficient de variation *CV* par :

$$
e^{\mu_1 + \sigma_1^2/z} = b \times Rf
$$
 et  $CV = \sqrt{e^{\sigma_1^2} - 1}$ 

En conséquence, la moyenne et l'écart type du logarithme des densités mesurées sont respectivement :

$$
I) = Log (b \times Rf) - \frac{Log (CV^{2} + 1)}{2} \text{ et}
$$
  
2)  $\sigma_{1} = \sqrt{Log (CV^{2} + 1)}$ 

Lorsque le critère d'arrêt est le nombre de champs comptés (densités basses), on suppose que la densité mesurée *Rs* est inférieure à la densité limite *Dl* et que sa racine carrée est distribuée comme la valeur absolue d'une variable aléatoire normale :

$$
\sqrt{\text{Rs}} \sim \left| N(\mu_\text{2}, \sigma_\text{2}) \right|
$$

Ainsi la distribution de  $Rs/\sigma_2^2$  est celle du χ*<sup>2</sup>* non centré avec un degré de liberté et un paramètre de non-centralité  $\mu_2^2/\sigma_2^2$  [20]. Il en résulte que la valeur moyenne et la variance de *Rs* sont :

 $E(Rs) = \mu_2^2 + \sigma_2^2$  $Var(Rs) = (4\mu_2^2 + 2\sigma_2^2)\sigma_2^2$ 

De par l'hypothèse de mesure, on admet que la valeur moyenne de *Rs* est proportionnelle à la valeur de référence *Rf* :  $\mu_2^2 + \sigma_2^2 = b \times Rf$ 

Comme expliqué plus haut, la variance de la densité mesurée est proportionnelle à la valeur moyenne de la densité mesurée avec *Var(Rf)* = *CV<sup>2</sup>* x *Dl* x *b* x *Rf*. Ainsi,  $(4\mu_2^2 + 2\sigma_2^2)\sigma_2^2 = CV^2 \times D/x \ b \times Rf$ .

Lorsque le critère d'arrêt est le nombre de champs comptés, ces deux équations permettent de déduire la moyenne et l'écart type de la racine carrée de la densité mesurée :

firs

3) 
$$
\mu_2 = \sqrt{b \times Rf} \left( 1 - \frac{Dl \times CV^2}{2 \times b \times Rf} \right)^{\frac{1}{4}}
$$
  
4) 
$$
\sigma_2 = \sqrt{b \times Rf} \sqrt{1 - \sqrt{1 - \frac{Dl \times CV^2}{2 \times b \times Rf}}}
$$

Les expressions de  $\mu_2$  et  $\sigma_2$  impliquent que la quantité

*��* soit supérieure ou égale à zéro.  $D\vert \times CV^2$  $\frac{1}{2 \times b \times Rf}$ 

## **BIBLIOGRAPHIE**

[1] LYNCH JR, AYER AE, JOHNSON DL (1970) – The interrelationships of selected asbestos exposure indices. Am Ind Hyg Assoc J; 31: 598-604.

[2] WHO (1997) – Determination of airborne fibre number concentrations. A Recommended method by phasecontrast optical microscopy (membrane filter method). Geneva: World Health Organisation.

[3] VDI 3492 (1991) – Measurement of Inorganic Fibrous Particles in Ambient Air (Scanning Electron Microscopy Method) VDI-Handbuch *Reinhaltung der Luft*, Band  $\Delta$ .

[4] ISO 10312 (1995) – Ambient air – Determination of asbestos fibres – Direct transfer transmission microscopy method.

[5] ISO 13794 (1999) – Ambient air – Determination of asbestos fibres – Indirecttransfer transmission microscopy method.

[6] WALTON WH, ATTFIELD MD, BECKETT ST (1976) – An international comparison of counts of airborne asbestos fibres sampled on membrane filters. Ann. Occup. Hyg; 19: 215-24.

[7] GROSJEAN R (1998) – Proficiency testing schemes for workplace measurements, In: European News. Spring 1998. WASP Steering Committee, Health and Safety Executive, 1998.

[8] CARTON B, KAUFFER E, DERZKO G *et al*. (1981) – Results of an asbestos counting trial performed in France in 1979. Ann. Occup. Hyg; 24:  $Q - 2I$ .

[9] KAUFFER E (1989) – The French asbestos quality control scheme, In: Proceedings of the Sixth International colloquium on dust measurement technique and strategy, Jersey, Channel Islands, 28-30 November 1989. Paris: Asbestos International Association; 1989, 156-63.

[10] KAUFFER E, MARTINE M, GRZEBYK M *et al*. – (2001) Performance of asbestos fibre counting laboratories by transmission electron microscopy. Ann. Occup. Hyg; 45, 61-9.

[11] ARROYO MC, ROJO JM (1998) -National versus international asbestos fibre counting schemes : comparison between the spanish interlaboratory quality control programme (PICC-FA) and the asbestos fibre regular informal counting arrangement (AFRICA). Ann. Occup. Hyg; 42: 97-104.

[12] BROWN PW, CRAWFORD NP, JONES AD *et al*. (1994) – Development of the regular interlaboratory counting exchanges (RICE) scheme to include visual reference counts and samples from asbestos clearance operations. Ann. Occup. Hyg; 38: 687-703.

[13] BROWN PW, JONES AD (2001) – Interlaboratory comparison schemes for fibre counting: AFRICA and the WHO/ EURO reference scheme. Gefahrstoffe – Reinhaltung des Luft: 101-4.

[14] BROWN PW, JONES AD, MILLER BG (2002) – Developments in the RICE asbestos fibre counting scheme. Ann. Occup. Hyg; 46: 329-39.

[15] SCHLECHT PC, SHULMAN SA (1995) – Phase contrast microscopy asbestos fiber counting performance in the proficiency analytical testing program. Am. Ind. Hyg. Assoc. J; 56: 480-9.

[16] ARROYO MC, ROJO JM (2001) – A proposal for harmonising laboratory performance assessment criteria in national asbestos fibre counting schemes. Ann. Occup. Hyg; 45: 447-55.

[17] SONG R and SCHLECHT PC (2000) – Comparison of performance rating criteria in proficiency testing programs. In: Proceedings of the 1999 American Statistical Association, Section Physical and Engineering Sciences, 2000, Baltimore, MD: American Statistical Association, 179-184.

[18] JACKSON HM, WEST NG (1992) – Initial experience with the workplace analysis scheme for proficiency (WASP). Ann. Occup. Hyg; 36: 545-61.

[19] MILLER BG (1984) – A statistical method for analysis of membrane filter samples of airborne fibre. Ann. occup. Hyg; 28: 217-27.

[20] KENDAL MG, STUART A (1969) – *The advance theory of statistics*, third edition, Vol. 1, London: Charles Griffin, p. 232.

[21] NIOSH (1994) – Asbestos and other fibers by PCM. NIOSH Manual of Analytical Methods (NMAM), 4<sup>th</sup> edn.  $8/15/94$ .

[22] OGDEN TL (1984) – Statistical uncertainties in asbestos – laboratory – classification through the RICE scheme. Ann. Occup. Hyg; 4: 449-52.